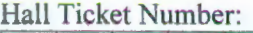

Code No.: 32217 TS

## VASA VI COLLEGE OF ENGINEERING *(Autonomous),* HYDERABAD B.E. III Year 11-Semester Main Examinations, May-2017

## Finishing School - IV : Technical Skills (SAP)

Time: 1<sup>1</sup>/<sub>2</sub> hours Max. Marks: 35

*Note: Answer* ALL *questions. Each question carries half ('h) mark. Chose the correct alternative (A, B, C or D) and write in appropriate box of the answer sheet.* 

- l. Which of the following would you choose as an option to start the Debugger while you are in selection screen?
	- A) Set watch point in ABAP Editor for source code
	- B) Set breakpoint in ABAP Editor for Source code
	- C) /H D) Select-> execute debugger in context menu
- 2. Which of the following keyword could be used to define subroutine. A) PERFORM B) FORM C) CALL FUNCTION D) CALL FORM
- 3. While debugging a program, you are required to use Watch points. Which of the following are correct:
	- A) Stops at predefined condition for a specific keyword
	- B) Stops at any change of a specific variable
	- C) Stops at predefined condition of any variable
	- D) Stops at any change of any variable
- 4. Which of the below component in an R/3 system provides a cross-platform runtime environment for running ABAP programs? A) processing blocks B) kernel and basis C) background job D) modularization unit
	-
- 5. Which among these could not be defined as interface parameters in function module? A) Importing B) Exporting C) Changing D) Source code
- 6. Jn an ABAP program, you assign an initial value to an elementary data object when you define it. Which addition must you use? A) OBLIGATORY B) DEFAULT C) READ-ONLY D) VALUE
- 7. In which system field do you find the number of records read using SELECT? A) sy-dbcnt B) sy-tabix C) sy-subrc D) sy-index
- 8. Which among the operator could be used for negotiations before the logical expressions. A) not B) is C) ne D) eq
- 9. Which task does the dispatcher perform?
	-
	- A) Executes programs that run without users transactions<br>B) Verifies the correctness of ABAP program C) Distributes requests to the work processes B) Verifies the correctness of ABAP program
	- D) Administrates the lock table in shared memory
- 10. Which of the following transaction code could be used to define a transaction code for program type 'EXECUTABLE'?
- A) SE91 B) SE84 C) SE93 D) SE94
- 11. Which among these mechanism could be used to implement in subroutines? A) call by function B) call by value C) call by result D) call by deference
- 12. In nested loops, which of the following contains the loop pass number of the loop in which it is located?

A) sy-dbcnt B) sy-tabix C) sy-subrc D) sy-index

- 13. How would you start a EXECUTABLE program? A) Create and run OO transaction B) Create and run Selection transaction C) Create and run Dialog transaction D) Create and run Report transaction
	- C) Create and run Dialog transaction

::2:: **Code No. : 32217 TS** 

14. While trying to develop a function module, which tab should be used to develop logic for function module?<br>A) source code B) Add source code<br>D) Add declaration code C) Change declaration code 15. Modularization units those that can use Parameters are:<br>
A) Event block with Start of selection<br>
B) Event block with end of selection A) Event block with Start of selection C) Subroutines D) Dialog module such as PBO Module 16. What is the keyword used for triggering the exception defined in function module?<br>
A) RAISING B) RAISED C) RAISE D) PATTER A) RAISING B) RAISED C) RAISE D) PATTERN 17. You are part of a development team that is responsible for creating a number of objects for your project, what are the prerequisites to reference one developed object within another object? A) The referred object must be assigned to a package B) Active version of referred object must exist C) The referred object must not be assigned to change request in the transport Layer D) The referred object must not be assigned to the same package as the other object 18. Which of the following keyword could be used for defining range for a variable? A) SELECT-OPTIONS B) SELECTION-SCREEN C) PARAMETERS D) RANGES 19. What the variables defined in the main program called? A) global data objects B) local data objects C) local data types D) global data types 20. Which among these is required in the syntax of the Message statement? A) Message profile B) Message maintenance<br>
C) Message class D) Message role C) Message class 21. Which among these would enable to communication between SAP systems or between SAP systems and external application systems? A) Internet Communication manger B) Gateway reader C) Message server D) Java Connector 22. What is an internal table? A) Database table B) Excel table C) Variable in an ABAP program D) Table that is embedded in another table 23. Which of the following transaction code could be used to define a user define message class? A) SE91 B) SE84 C) SE93 D) SE94 24. Which among these are used to manage large sets of data? A) Graphical User Interface (GUI) B) Relational Database Management System C) Dynpro processor D) ABAP dispatcher 25. Which among these facilitates internal and external access to business processes and data in SAP systems? A) The Business Object Repository (BOR) B) Business Application Programming Interface (BAPI) C) Application Link Enabling (ALE) D) Business Objects (BO) 26. When accessing data from multiple tables, it has been decided to use a Join statement in the program. Which of these are required for defining a join? A) The Join condition B) Choose maintenance read/change C) Choose fields of internal table D) Define selection screen 27. Which among these interfaces and communication options are not suppotted by SAP systems? A) HyperText Transfer Protocol (HTTP) B) Simple Mail Transfer Protocol (SMTP)<br>C) SAP Transfer Protocol D) Remote Function Call (RFC) D) Remote Function Call (RFC)

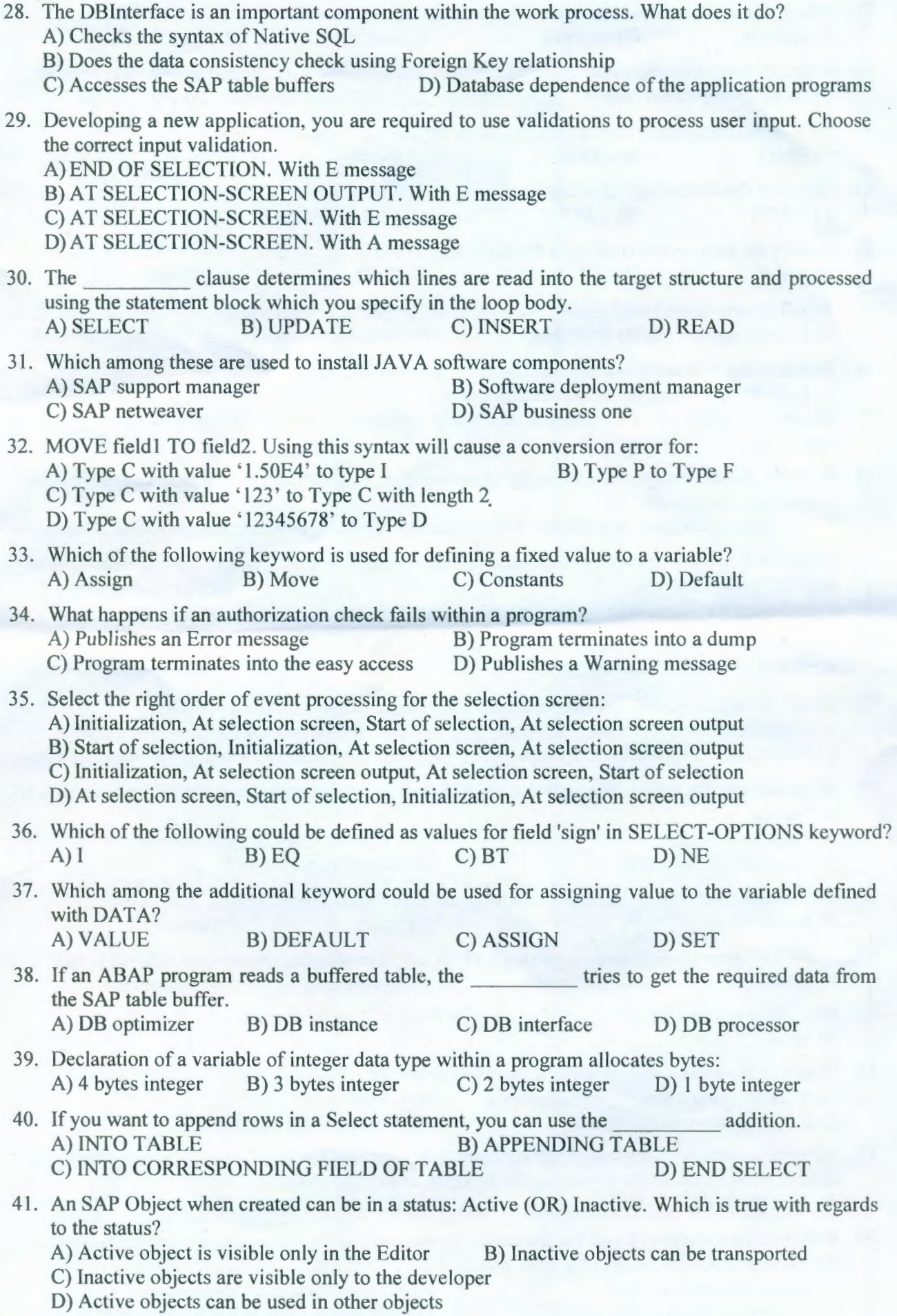

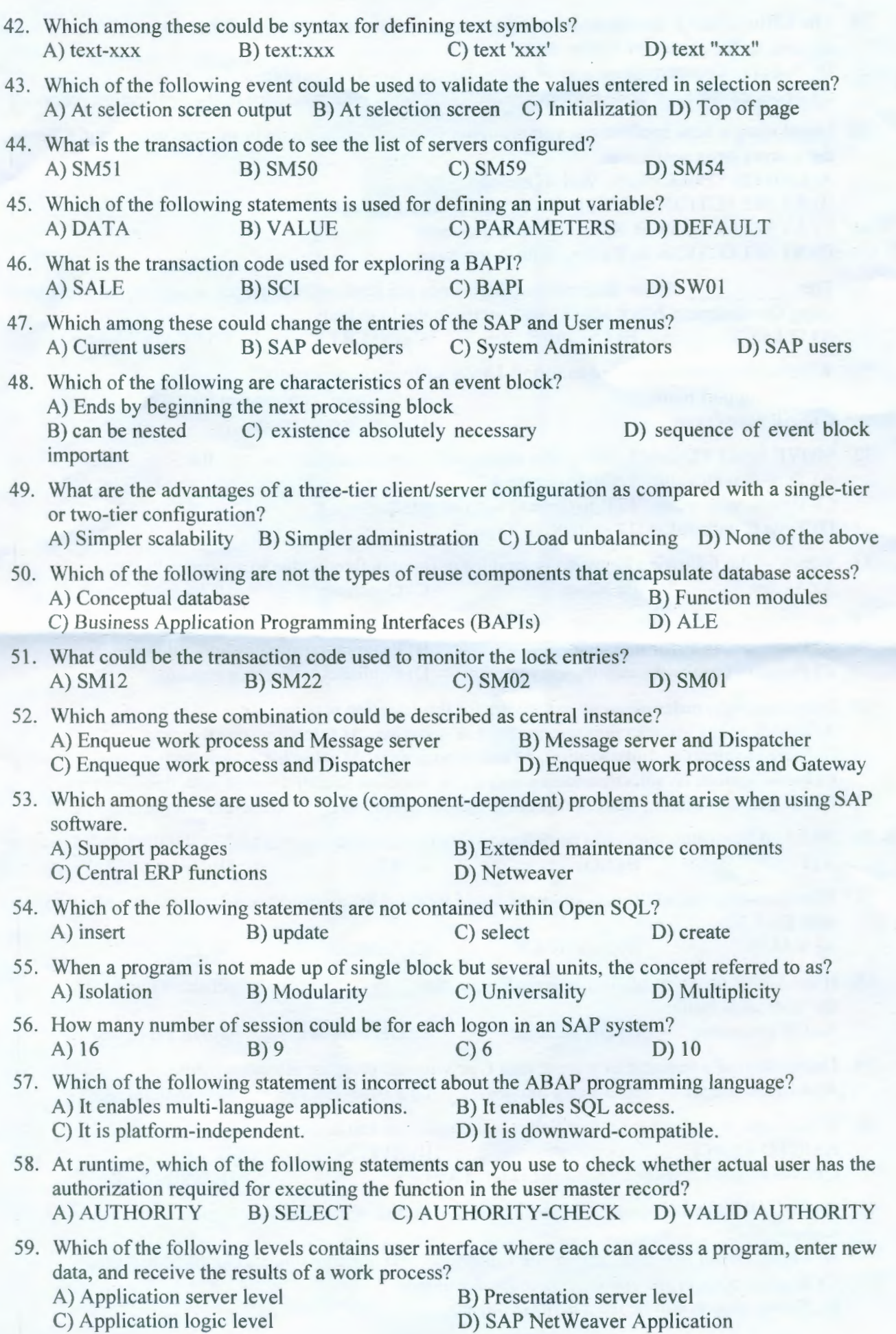

:: 5 :: **Code No.: 32217 TS** 

60. Which of the following strings are invalid entries in the command field in the SAP Easy Access screen? A) SM04 B) /NSM04 C) /OSM04 D) From SAP Easy access screen : /iSM04 61. How do you include comment lines? A) Begin the line with a pound  $#$  in the first column. B) Begin the line with an asterisk \* in the first column. C) End the line with an asterisk \* in the last column. D) End the line with a pound  $#$  in the last column. 62. When is the transport of development objects for a development request triggered?<br>A) When an object is saved B) When an object is activated A) When an object is saved<br>
C) When a task is released<br>
D) When a request is released D) When a request is released 63. Which of the following values are replaceable in debugger mode?<br>A) Constants B) Variables C) Table names A) Constants B) Variables C) Table names D) Field names 64. Which of the following table type has to be chosen if the internal table is very large and you want to access it by key only. A) Sorted B) Standard C) Hashed D) Index 65. Which keyword deletes the entire contents of the internal table and keeps a part of the previously used memory remains available for future insertions.<br>
A) FREE B) REFRESH C) CLEAR A) FREE B) REFRESH C) CLEAR D) SKJP 66. Which among these non-SAP solutions can be integrated consistently with the customers' core business processes?<br>A) service-oriented architecture (SOA) B) SAP Customer Relationship Management (CRM) C) SAP ERP D) SAP Net Weaver 67. Components of structure are always addressed using<br>A) structure name-component name<br>B) structure name:component name A) structure\_name-component\_name <br>C) structure\_name.component\_name B) structure\_name:component\_name<br>D) component\_name-structure\_name C) structure\_name,component\_name 68. When a table entry is accessed by specifying the corresponding row number, this is called A) Key access B) Index access C) Line access D) Primary access 69. Which of these operator can be used in the where clause of a select statement when you want to compare the data with a single list of values? A) IN B) BETWEEN C) EQ D) LIKE 70. An is a data object, in which you can keep several identically structured data records at runtime. A) Structure B) Subroutine C) Jnternal table D) BAPl

**CSCSCSEORORO**